# **ORACLE 12c RAC ADMINISTRATION**

### **INFORMACION**

### **FORMATO**

Presencial En Sitio A partir de 3 participantes

### DURACIÓN:

60 Horas 10 días

Lunes a Viernes

## DIRIGIDO A

Usuarios de servidor de Bases de Datos Oracle que requieren realizar tareas administrativas

## REQUISITOS:

xxxxxxxxxxxxxxx

### MATERIAL:

Manual Oficial DVD de la distribución Linux más reciente

## DOCUMENTO Diploma expedido por PLCT S.A. DE C.V.

# **DESCRIPCION GENERAL**

Curso orientado a usuarios de servidor de bases de datos Oracle que requiere aprender y dominar los procesos de instalación, configuración, puesta a punto, respaldo y recuperación de cluster de servidores Oracle.

# **OBJETIVOS**

Que el estudiante adquiera los conocimientos y habilidades necesaria para instalar, configurar y mantener un cluster de servidores Oracle con la tecnología RAC.

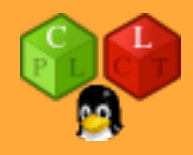

Clusterware Management

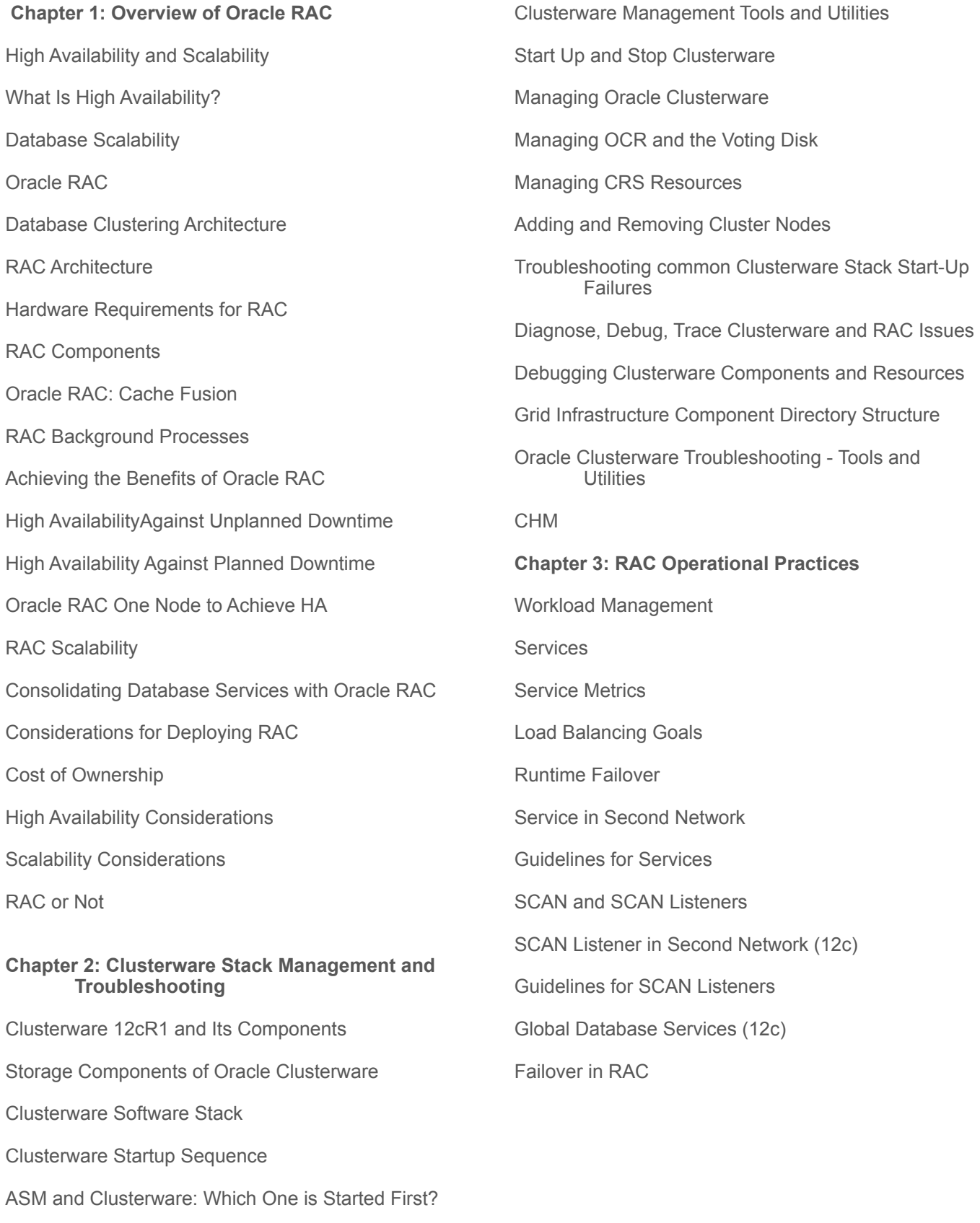

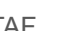

TAF Fast Connection Failover WebLogic Active GridLink Transaction Guard (12c) Application Continuity (12c) Policy-Managed Databases Temporary Tablespaces Massive Data Changes Performance Metrics Collection Parameter File Management Password File Management Managing Databases and Instances Managing VIPs, Listeners Miscellaneous Topics Process Priority Memory Starvation SGA size Filesystem Caching **Chapter 4: New Features in RAC 12c** Oracle Flex Clusters Oracle Flex Cluster Architecture Scalability and Availability of Flex Clusters Configuring Flex Clusters Flex ASM Architecture Oracle Flex ASM Architecture Flex ASM and Flex Clusters Configuring Flex ASM ASM Clients and Relocating New ASM Storage Limits Replacing ASM Disk in Disk Group Scrubbing ASM Disk Groups and Files Reading Data Evenly in ASM Disk Group

Measure and Tune Rebalance Operation

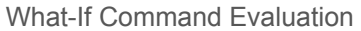

PDBs on Oracle RAC

PDB Architecture Overview

PDBs on Oracle RAC

12cR1: Miscellaneous New Features for RAC

Public Networks for RAC: IPv6 Support Added

Global Data Services

Online Resource Attribute Modification

RAC 12cR1: Policy-Based Management and Administration

ASM Disk Group: Shared ASM Password File

Valid Node Checking: Restricting Service Registration

12cR1: Shared GNS

RAC 12cR1: Restricting Service Registration

Oracle ASM, ACFS, and ADVM: Improvements and New Features

NFS High Availability

12cR1: CHM Enhancements

Windows: Support for Oracle Home User

OUI: Enhancements and Improvements

12cR1: Installations/Upgrades—Running Scripts Automatically

12cR1: Introducing Application Continuity

Transaction Idempotence and Java Transaction Guard

Deprecated and Desupported Features

### **Chapter 5: Storage and ASM Practice**s

Storage Architecture and Configuration for Oracle RAC

Storage Architecture and I/O for RAC

RAID Configuration

Storage Protocols

Multipath Device Configuration

Set Ownership of the Devices

ASM

### ASM Instance

ASM Storage Structure

- Manage ASM Using SQL Command and V\$ASM Views
- Store OCR and Voting Disk in ASM
- Choose ASM for OCR and Voting Disk at GI Installation
- Move OCR and Voting Disk Files to a New ASM Diskgroup

### ACFS

Create ACFS

Create ACFS for Oracle RAC Home with ASMCA

### **Chapter 6: Application Design Issues**

Localized Inserts

Excessive TRUNCATE or DROP Statements

Sequence Cache

Freelists and ASSM

Excessive Commits

Long Pending Transactions

Localized Access

Small Table Updates

Index Design

Inefficient Execution Plan

Excessive Parallel Scans

Full Table Scans

Application Affinity

Pipes

Application Change Deployment

**Chapter 7: Managing and Optimizing a Complex RAC Environment** 

Shared vs. Non-Shared Oracle Homes

Server Pools

Types of Server Pools

System-Defined Server Pools User-Defined Server Pools Creating and Managing Server Pools

Planning and Designing RAC Databases

Policy-Managed Databases

Instance Caging

Small- vs. Large-Scale Cluster Setups

Split-Brain Scenarios and How to Avoid Them

Understanding, Debugging, and Preventing Node Evictions

Node Evictions—Synopsis and Overview

Extended Distance (Stretch) Clusters—Synopsis, Overview, and Best Practices

Extended Distance (Stretch) Clusters: Setup/ Configuration Best Practices

- Setup and Configuration—Learning the New Way of Things
- OUI

Oracle Enterprise Manager Cloud Control 12c

RAC Installation and Setup—Considerations and Tips for OS Families:

Linux, Solaris, and Windows

RAC Database Performance Tuning: A Quick n' Easy Approach The 3 A's of Performance Tuning

### **Chapter 8: Backup and Recovery in RAC**

RMAN Synopsis

Media Management Layer

Online Backup and Recovery Prerequisites

Non-RAC vs. RAC Database

Shared Location for Redo and Archive Logs

Snapshot Control File Configuration

Multiple Channels Configuration for RAC

Parallelism in RAC

Instance/Crash Recovery in RAC

Real-World Examples

Manage RMAN with OEM Cloud Control 12c

OCR recovery

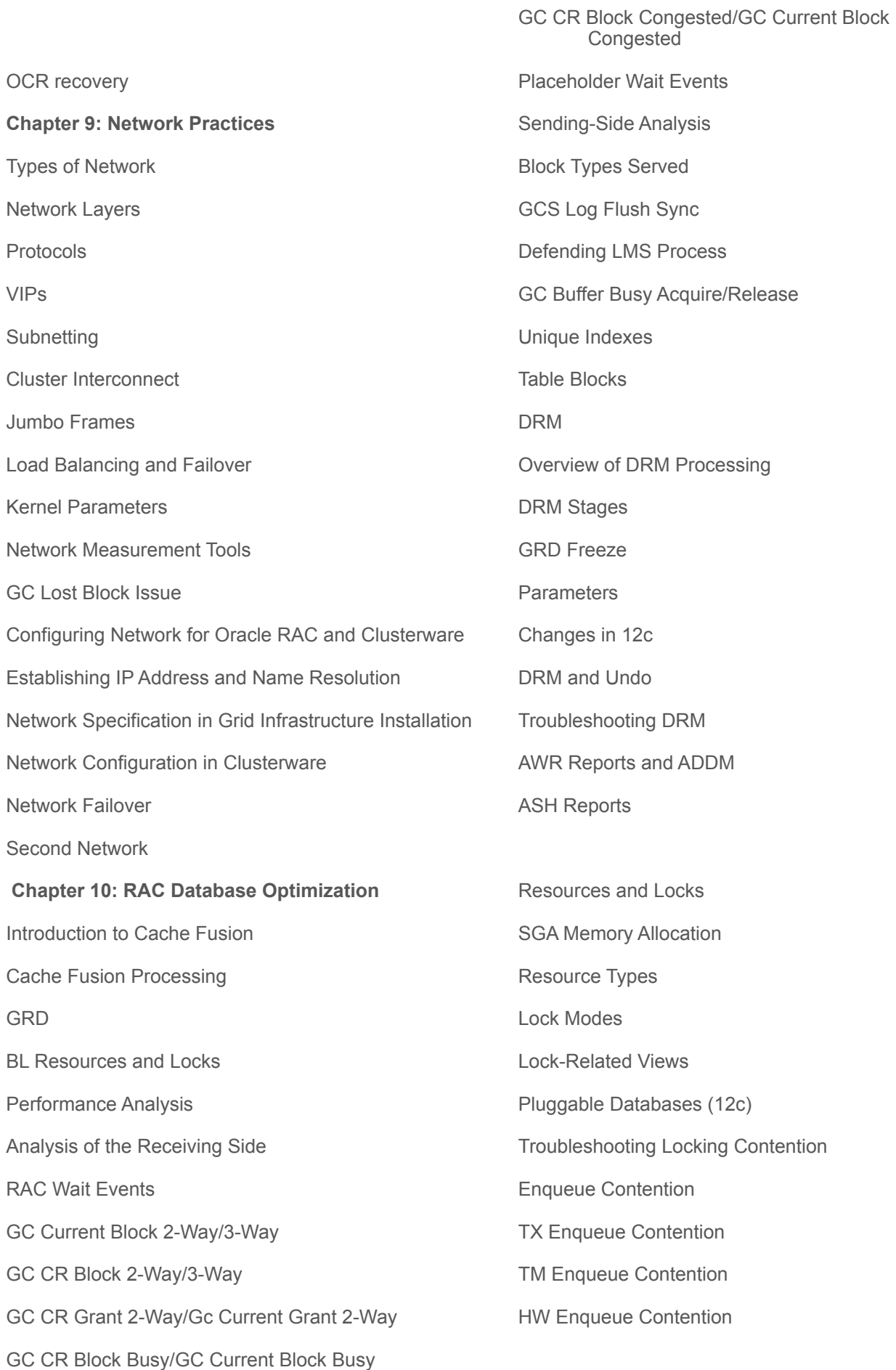

DFS Lock Handle SV Resources CI Resources DFS Lock Handle Summary Library Cache Locks/Pins Troubleshooting Library Cache Lock Contention Enqueue Statistics v\$wait\_chains Hanganalyze **Deadlocks** LMD Trace File Analysis Chapter 12: Parallel Query in RAC Overview PX Execution in RAC Placement of PX Servers Measuring PX Traffic PX and Cache Fusion PEMS Parallelism Features and RAC Debugging PX Execution Index Creation in RAC Parallel DML in RAC Concurrent Union Processing (12c) Partition-Wise Join

# **Chapter 13: Clusterware and Database Upgrades**

**Configuration** Pre-Upgrade Checklist Initiating an Oracle Clusterware Upgrade The Importance of the Rootupgrade.sh Script Post-Upgrade Tasks Clusterware Downgrade Database Upgrade

Deploying Manual Database Upgrade Post-Database Upgrade Steps Database Upgrade Using the DBUA DBUA Advantages Database Downgrade

**Chapter 14: RAC One Node**  The Big Picture Upgrading to 11.2.0.2 or Higher Deploying RAC One Node Binaries Deploying a RAC One Node Database Satisfying Prerequisites Initiating DBCA's Creation Process Parameters Specific to RAC One Node Managing RAC One Node Database Verifying Configuration Details Verifying the Online Relocation Status Stop and Start the Database Performing Online Database Relocation Handling Unplanned Node and Cluster Reboots Converting Between RAC One Node and Standard RAC Scaling Up to Standard RAC Scaling Down to RAC One Node Managing RAC One Node with Cloud Control 12c Database Relocation with Cloud Control 12c Third-Party Cold Failover vs. RAC One Node